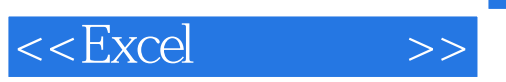

 $<<$ Excel  $>>$ 

- 13 ISBN 9787121104633
- 10 ISBN 7121104636

出版时间:2010年4月

页数:240

PDF

更多资源请访问:http://www.tushu007.com

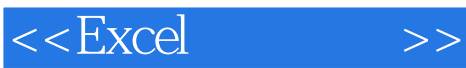

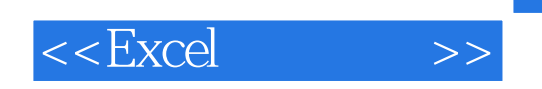

杂志上的精彩图表案例进行分析,给出其基于Excel的实现方法,包括数据地图、动态图表、仪表板等

 $\alpha$  , and  $\alpha$  , and  $\alpha$  , and  $\alpha$  is the  $\alpha$ 

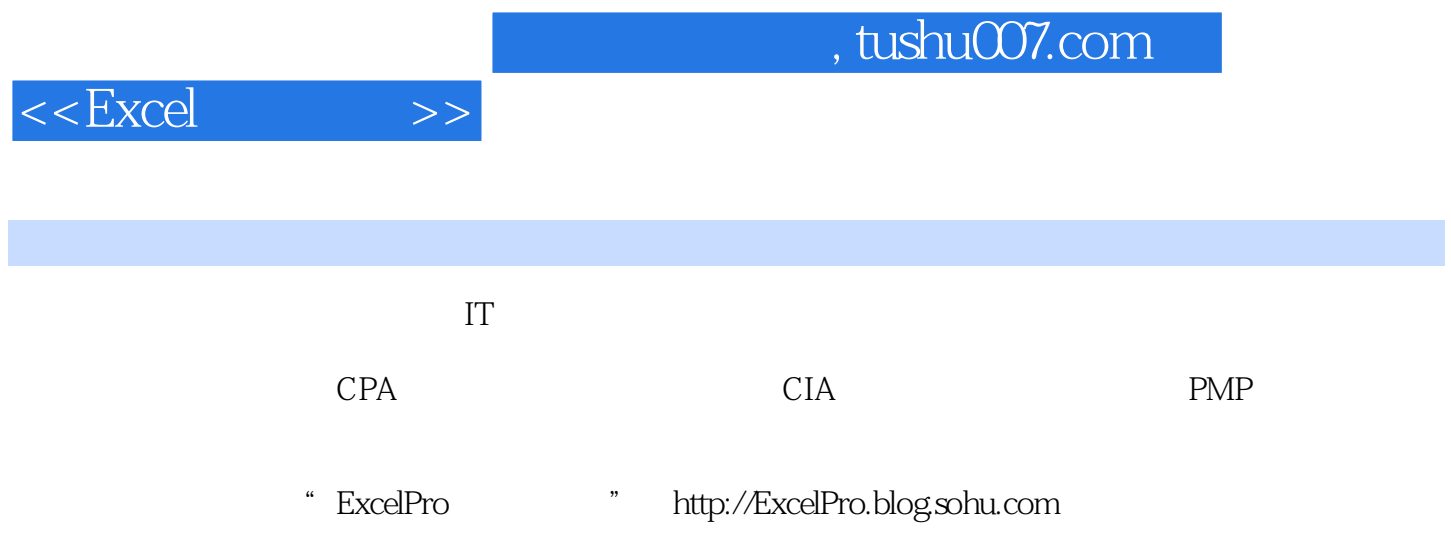

 $<<$ Excel  $>>$ 

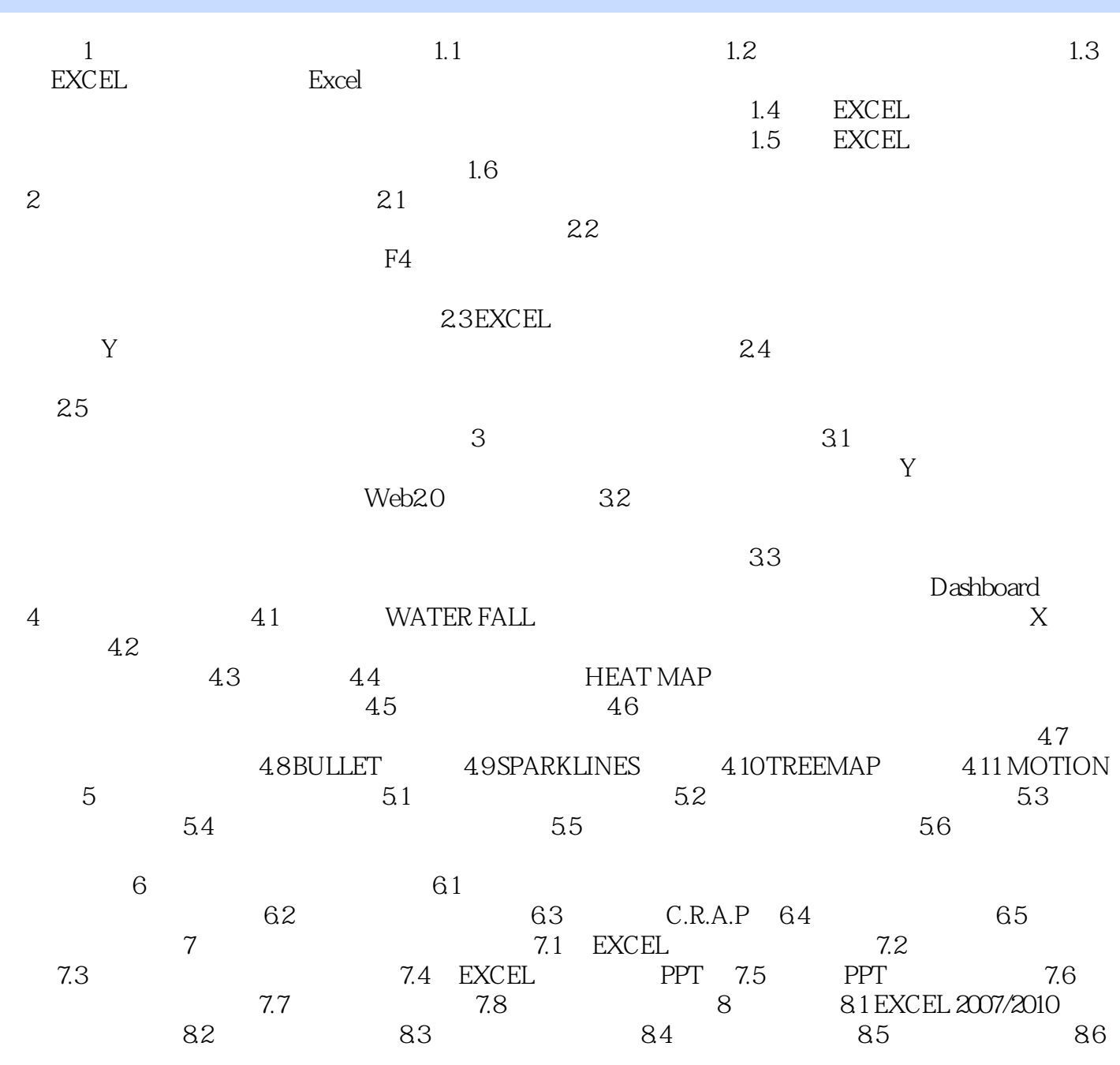

## $1$  and  $\alpha$  and  $\alpha$  and  $\alpha$  and  $\alpha$  and  $\alpha$  and  $\alpha$  and  $\alpha$  and  $\alpha$  and  $\alpha$  $\frac{a}{10}$  10 9 9  $\mathcal{D}$  $\epsilon$

 $\kappa$  , and  $\kappa$  $3$ 这是我们运用图表的首要目的,揭示数据内在规律,帮助理解商业数据,利于决策分析; ·塑造可信

 $\mathcal{A}(\mathcal{A})$  and  $\mathcal{A}(\mathcal{A})$  is a subsequent of  $\mathcal{A}(\mathcal{A})$  is a subsequent of  $\mathcal{A}(\mathcal{A})$  is a subsequent of  $\mathcal{A}(\mathcal{A})$  $Excel$   $<<$ Excel  $>>$ 

 $,$  tushu007.com

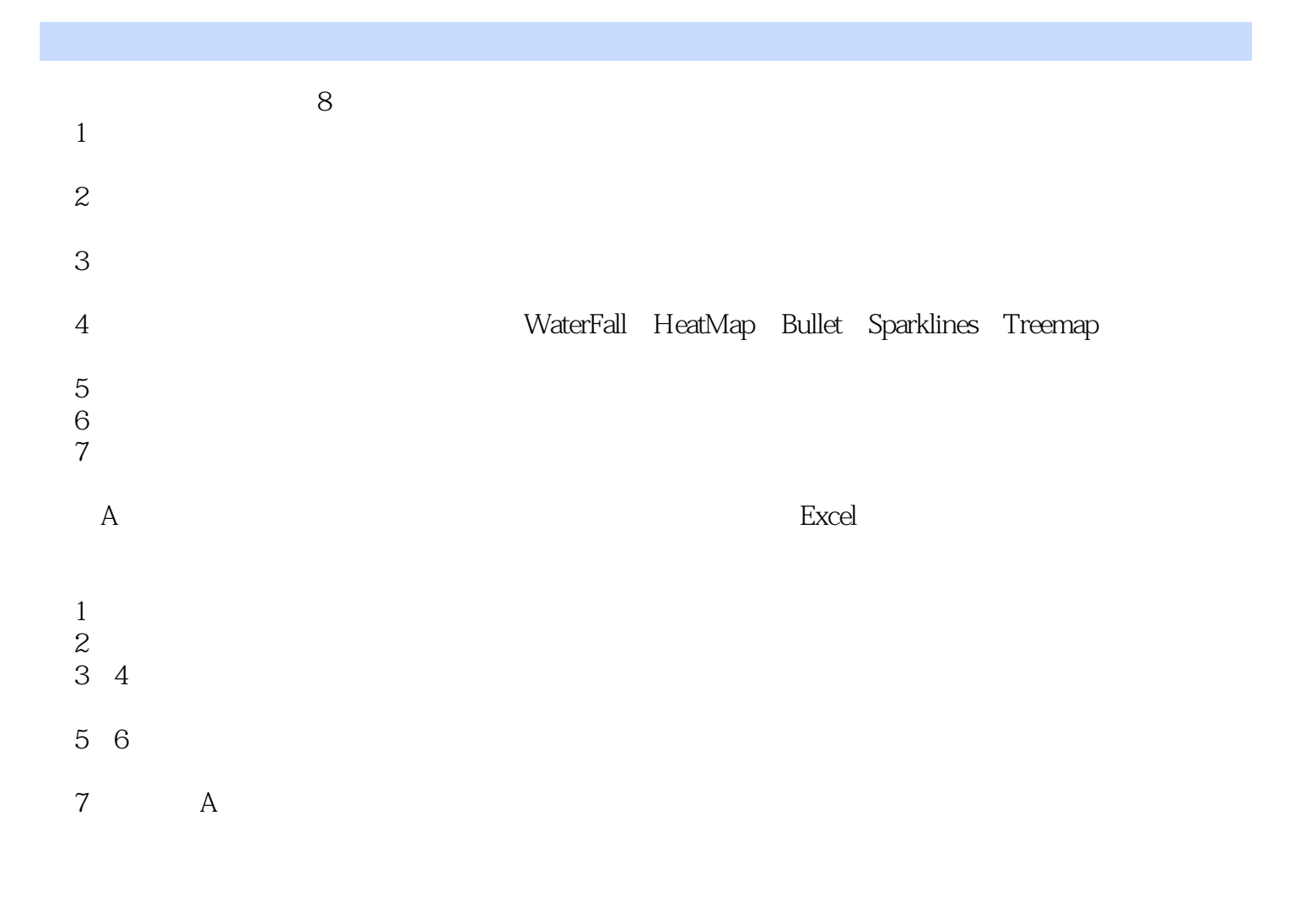

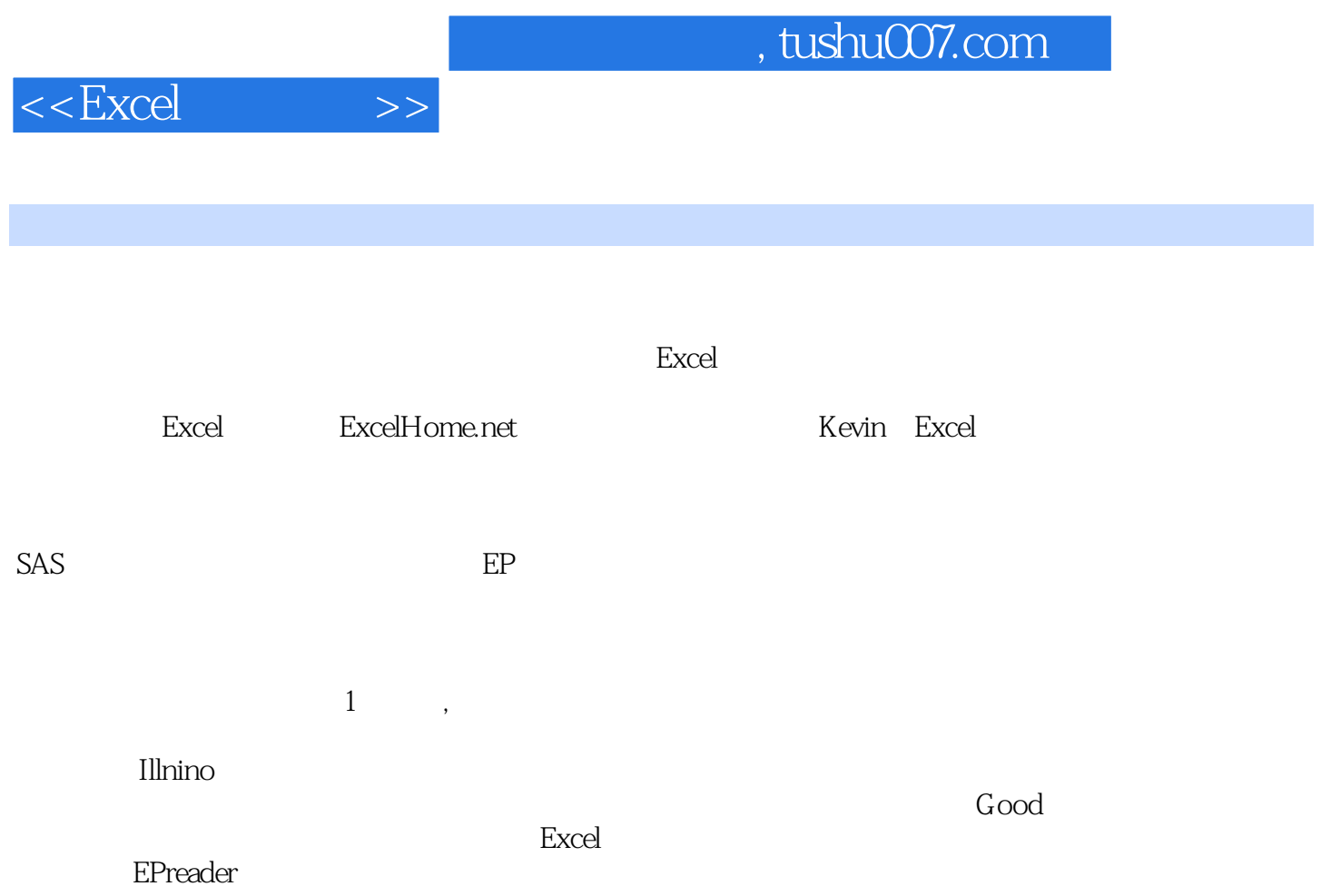

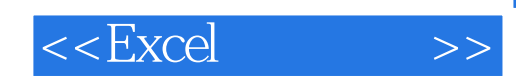

本站所提供下载的PDF图书仅提供预览和简介,请支持正版图书。

更多资源请访问:http://www.tushu007.com